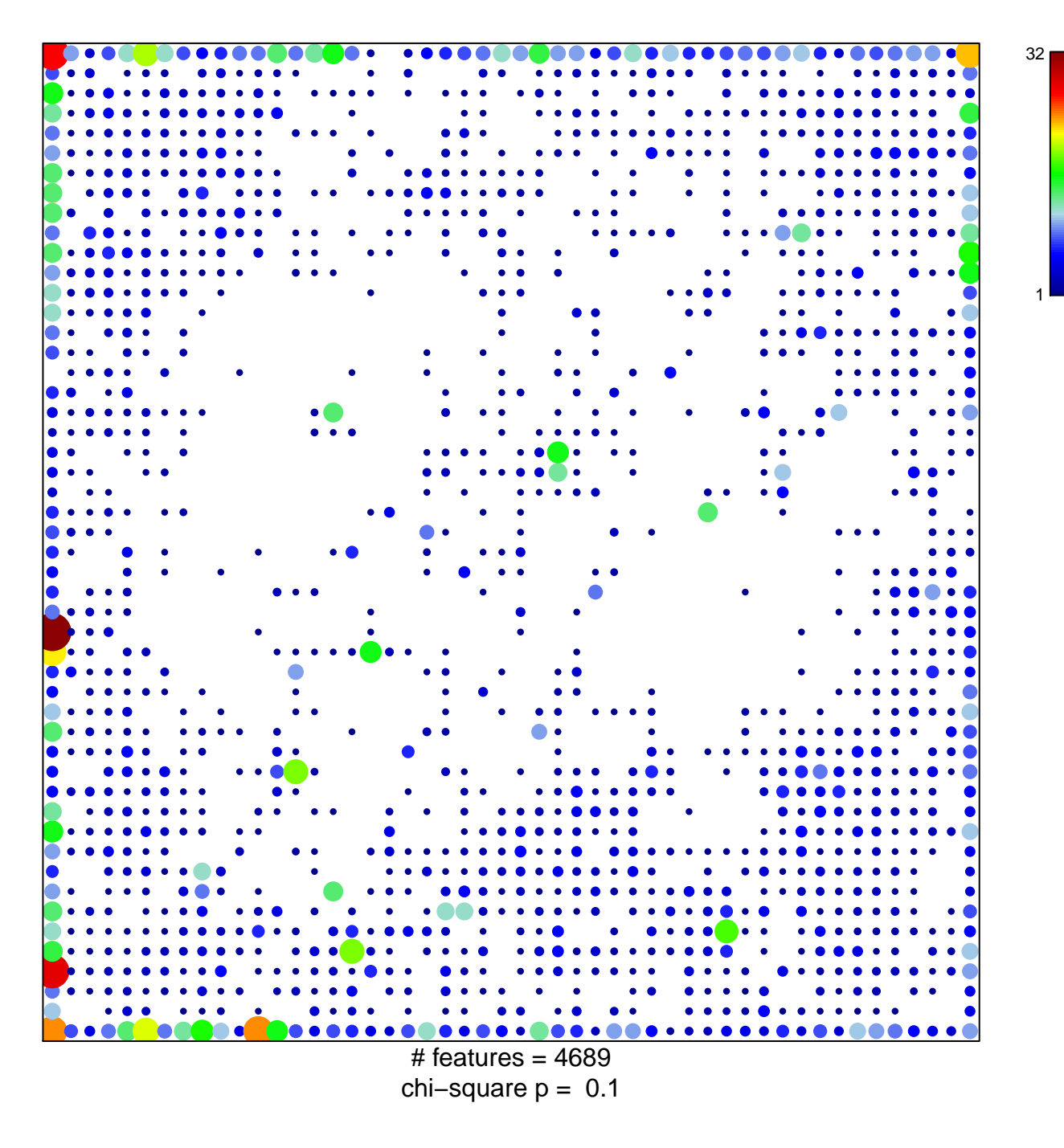

## **ICGC\_Taf1\_targets**

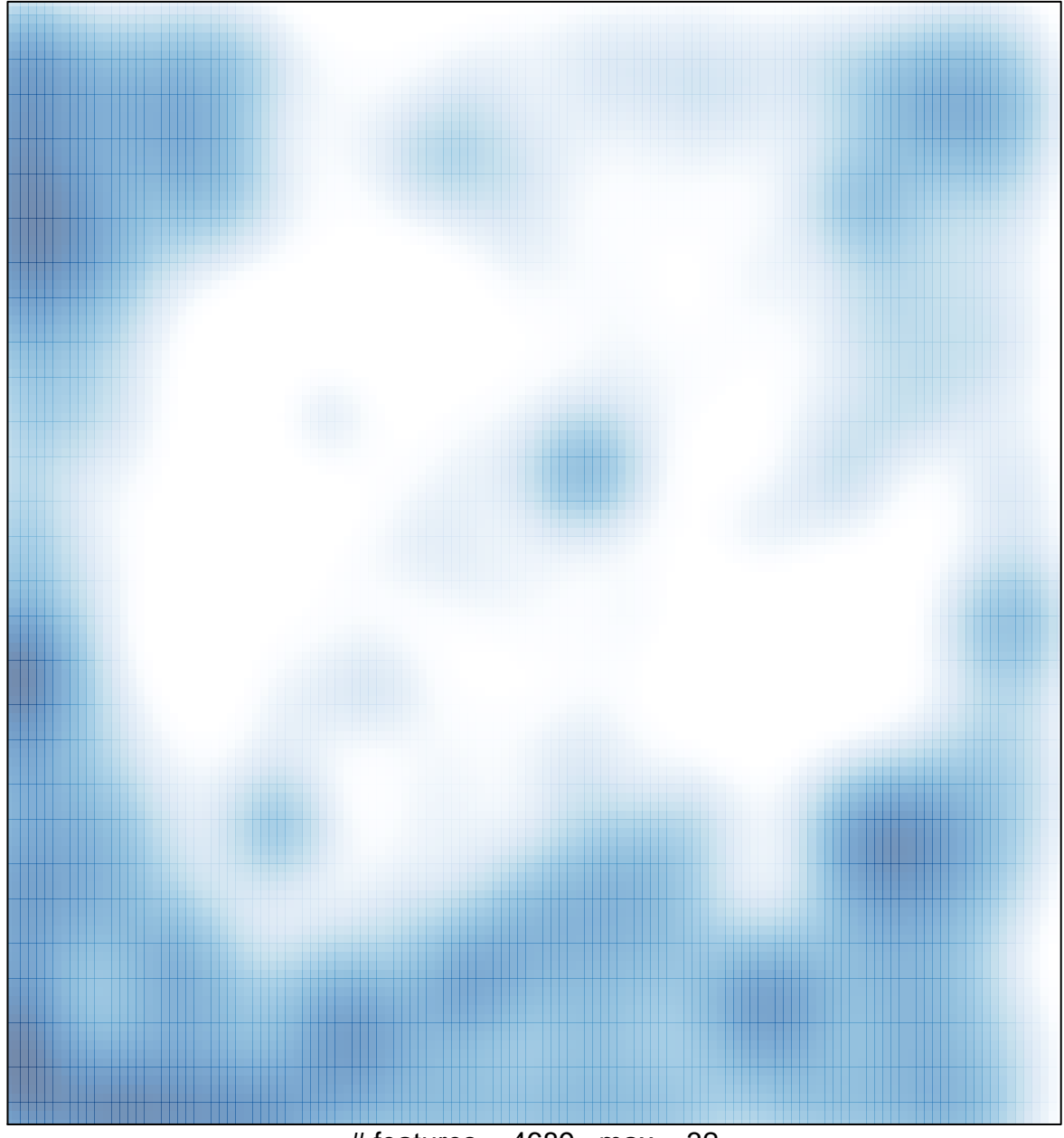

# features =  $4689$ , max =  $32$